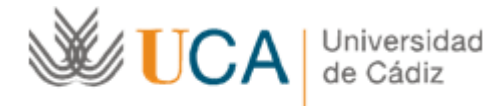

# Tavira: Escuela [Politécnica](https://tavira.uca.es/tavira/eps-al/listaMensajes.do) Superior de Algeciras

**Nombre: Antonio Torregrosa Martínez - antonio.torregrosa@uca.es**

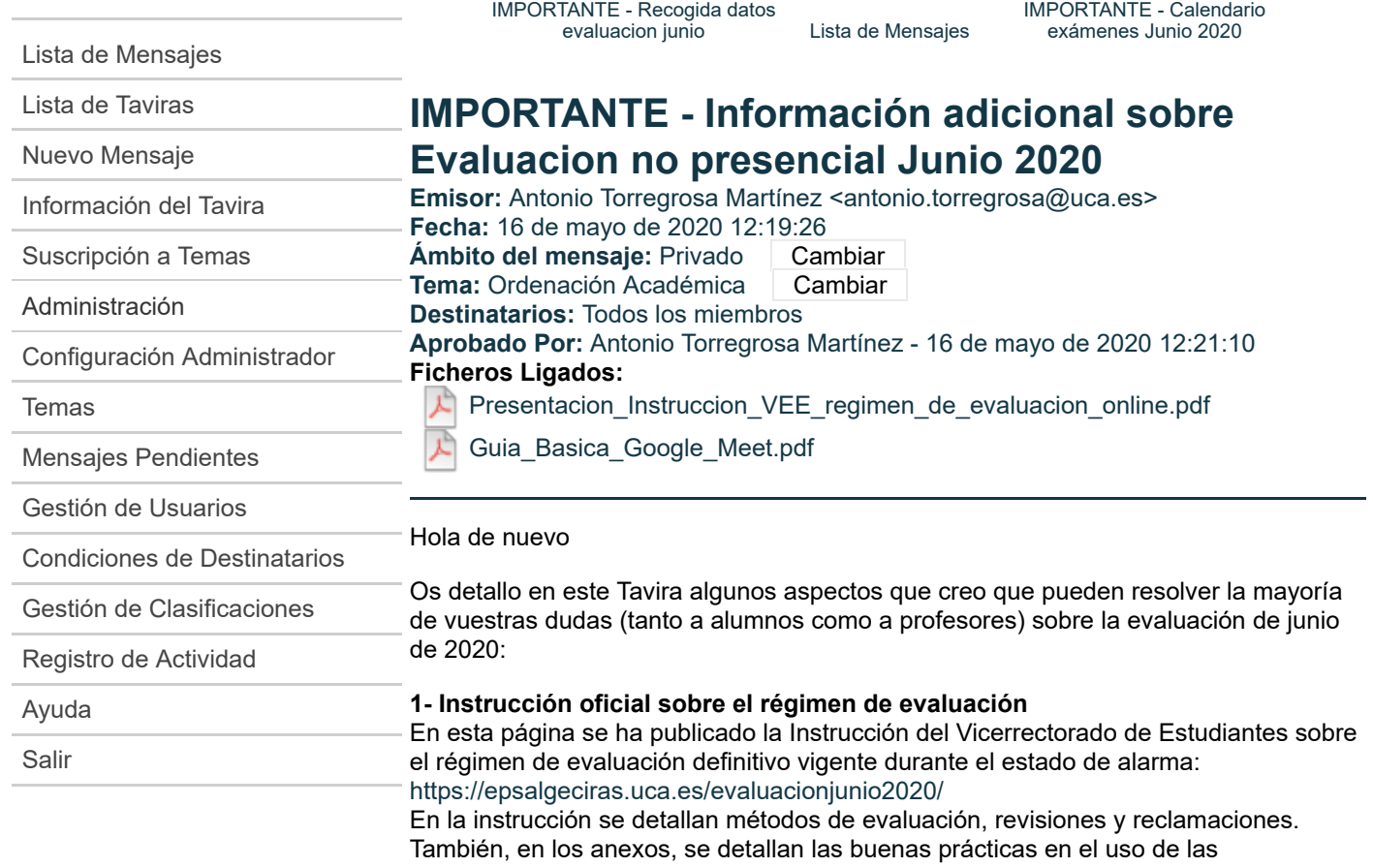

herramientas digitales y las recomendaciones para mantener la privacidad y protección de datos.

En este tavira se adjunta un resumen de esta instrucción en forma de presentación.

### **2- Exámenes orales individuales por videoconferencia**

Las evaluaciones que hagan uso de herramientas de videoconferencia deberán tener especial cuidado en la aplicación de las instrucciones proporcionadas. **Los exámenes orales individuales deberán ser grabados siempre**, a no ser que el alumno desee expresamente que no lo sea, en cuyo caso perderá el derecho a la revisión, ya que no habrá evidencia de la evaluación. Si es el caso, el alumno deberá solicitar por escrito por adelantado al profesor que no sea grabada su evaluación oral. Al inicio de la prueba, el profesor podrá solicitar al alumno que muestre a la cámara su DNI, y debe informarle de que su prueba oral será grabada y que se usará como evidencia en la posible revisión. Si el alumno se niega a ser grabado, el profesor podrá cancelar la prueba.

### **3- Exámenes grupales video-vigilados**

Para los exámenes grupales mediante videoconferencia es necesario que el alumno pueda acreditarse mostrando su imagen personal en directo y también se le podrá pedir que muestre su DNI. En el caso de los exámenes grupales video-vigilados es necesario que el profesor pueda vigilar de forma continua el trabajo de los alumnos. Para ello, si los alumnos no disponen de ordenador con webcam, podrán habilitar la aplicación GOOGLE MEET en su teléfono móvil o tablet, para conectarse a la sala. Es obligación del alumno mantener la conexión de video abierta, con la cámara enfocando en la medida de lo posible su persona y el escritorio donde está realizando la prueba. **Los exámenes video-vigilados no se grabarán.**

*Es muy conveniente que el profesor y los alumnos hagan pruebas de operatividad y conexión en días previos a las pruebas.*

Si el número de alumnos es muy grande, es conveniente que las pruebas se dividan

en grupos, en diferentes horarios o realizadas por profesores diferentes. La herramienta de videoconferencia permite instalar unos complementos que permiten generar archivos excel a partir de los asistentes, de forma que nos facilite el "pasar lista".

## **4- Los alumnos no pueden grabar**

Los alumnos, en ningún caso, tienen permiso para grabar y mucho menos difundir las sesiones de evaluación, particulares o grupales.

## **5- Herramienta de videoconferencia**

La UCA ha pedido que no se realicen videoconferencias mediante la herramienta BigBlueButton, integrada en el campus virtual, y además ha deshabilitado las grabaciones para no saturar al servidor. **La única herramienta validada por la UCA** (por su tratamiento de los datos personales) para las videoconferencias **es GOOGLE MEET**. En un documento adjunto se incluye una pequeña guía de uso de esta herramienta, tanto para profesores como alumnos.

# **6- Envío de documentos**

Si como resultado de la evaluación es necesario el escaneo de documentos (pruebas escritas o dibujadas) el alumno puede usar una de las muchas aplicaciones gratuitas existentes para sus teléfonos móviles. Hemos usado una como prueba llamada CAMSCANNER con bastante éxito: esta aplicación encuadra el documento de forma automática y mejora el contraste, de forma que el receptor puede interpretarlo mucho mejor.

### **7- Incidencias técnicas a la hora del examen**

Si se producen incidencias técnicas al inicio o durante el examen, el profesor podrá buscar alguna herramienta alternativa para continuar con el examen de la mejor forma posible. Si la incidencia es personal de un alumno, el profesor podrá considerar, si está justificado, aplazar su examen personal, por ejemplo, a la fecha de exámenes adicionales.

Sobre los aspectos técnicos, es posible que el vicerrectorado de infraestructuras emita en breve un comunicado oficial.

# **8- MUY IMPORTANTE: Publicación de procedimientos en campus virtual**

**ANTES DEL DÍA 22 DE MAYO**, los **profesores** debemos indicar en el campus virtual de las asignaturas, de forma muy clara, los procedimientos y herramientas definitivos que vamos usar en las pruebas de evaluación, ampliando y aclarando cualquier información que no haya quedado completamente definida en las adendas**. Esto es de especial importancia en las asignaturas del primer semestre**, ya que con sus alumnos no estamos teniendo contacto continuo estos días y están más desinformados de la situación.

Desde la Dirección del Centro esperamos vuestra colaboración en este último sprint del curso 2019/20, en la esperanza de que el curso próximo al menos nos pille más preparados. Y como siempre, estamos a vuestra disposición para resolver cualquier duda.

Saludos Antonio Torregrosa Martínez *Subdirección de Ordenación Académica y Recursos* **Escuela Politécnica Superior de Algeciras**

Lista de [Destinatarios](javascript:void(0)) [Modificar](https://tavira.uca.es/tavira/eps-al/mensaje.do?id=3091&accion=editar) Texto

**Universidad de Cádiz**